## **Workflow - Conversion of PDF/scanned images to Microsoft Word format using ABBYY Finereader**

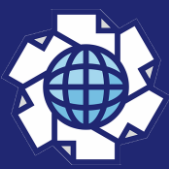

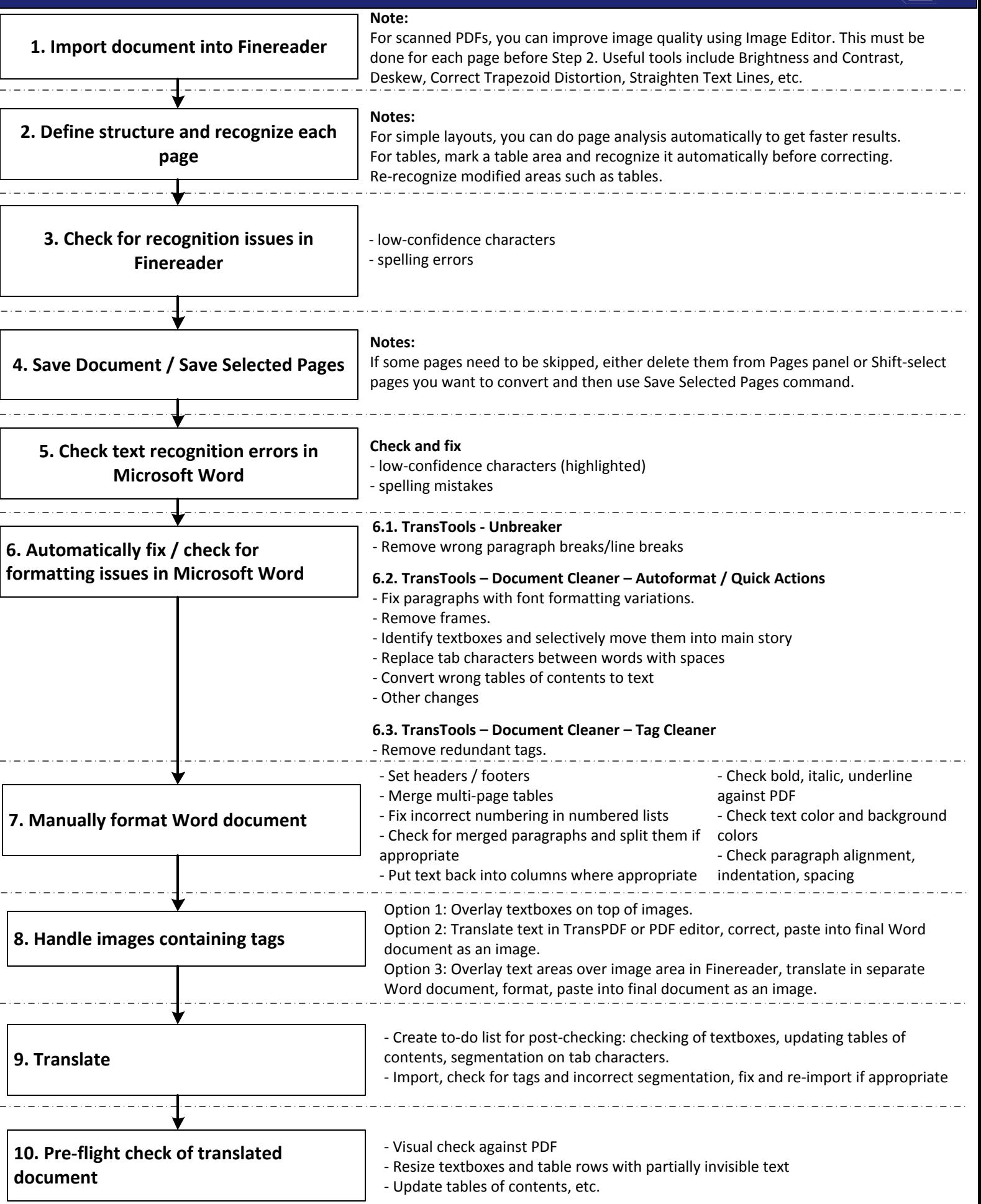